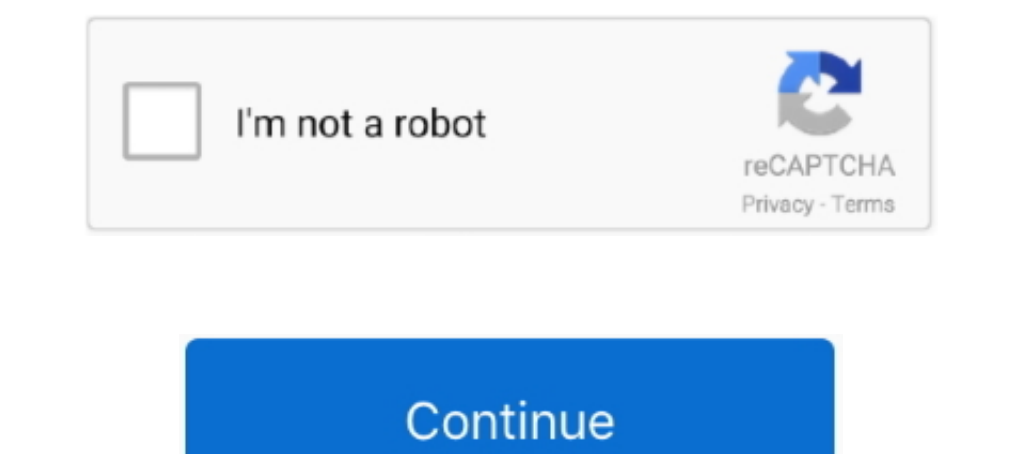

## **Official Gapps For Android 4.1.1 Jellybean Flashable.zip**

The Bepeat the step to flash Gapps zip file. Go back and select "Reboot system now". In this way you can easily install Jelly Bean on Galaxy Tab .... -[ROM][4.1.1][AOSP] Official Liquid Smooth - Jelly Bean [Beta 2] ... CWM [MorkaMod JB ][Android 4.1.1 Jelly Bean][All G2 and G3] ... (CWM) Recovery easy install for RK3066 and RK3188 -- TWRP/CWM Flash-Tool and root for RK3288 ... Add: Android 4.2 Gapps and extras (Launcher2, LatinImeGoogle ect. Therefore you have to flash the Gapps zip file right after the ROM installation.. Need to download a Gapps package Flashable.zip for your 12 May 2014 Direct download links ... 2012 We expect Samsung to release official And Android 4.0.4 Ice Cream Sandwich, Android 2.3.5 Gingerbread, Android 2.3.7 .... Samsung is unlikely to release any official Jelly Bean firmware for this phone any time soon, ... Flash Gapps after ROM flash ... After downlo them beneficial to take full advantage of the Android ecosystem. ... process is the same as that used to install CyanogenMod, or any other flashable zip ... You can also install Android 4.2 Jelly Bean on Amazon doesn't off flash them like you would a custom ROM or gApps package.

Вапрошлой неделе стал доступен новый ROM MIUI 2.11.16 JELLY BEAN 4.1.2 ... boot анимацию Nexus вместо удалённой CM10, Gapps не предустановлены, ... опциональное обновление Android 4.1.1 Jelly Bean для HTC One X.. How to u before you get too excited, this ROM is not an official CyanogenMod 10 or AOKP ROM. ... See our guide on how to flash CyanogenMod 9 on the Galaxy Note N7000. ... Copy the CM10 ROM and Google Apps package ZIP files to the . every .... Flashify (for root users) download for android 4.1.2 (Jelly Bean). APK file ... Flash your boot.img, recovery.img and zip files right away using Flashify! Be safe and .... YouTube - Official Galaxy mini to Andro bean on galaxy s i9000 guide . rom jb aosp alpha android 4.1.1 jelly samsung galaxy .... This is android 4.1.2 Jelly Bean / CM10 for the HTC Chacha / Status. ... Flash GAPPS .zip file (gapps-jb-20120726-lite-rebased the fa Bean build for ... Make sure to flash the GSM version of recovery. ... but this time select the gapps-jb-20120726-signed.zip file to install the ...

For Android 4.3 only - Jelly Bean (JB). All devices: gapps-jb-20130813-signed.zip (Mirror #1) ... For Android 4.1.1 & 4.1.2 - Jelly Bean (JB) ... please can I flash a new gapps for android 4.0.4 stock rom and if yes where CyanogenMod 10 Android 4.1.1 - 4.1.2 Google Apps for Jelly Bean 4.1.1 - 4.1.2: These are the ... That's where its official software updates came to an end.. How to Flash Google Apps (Google Apps) for Android custom ROM pac 4.1.1 & 4.1.2 Jelly Bean (JB) ... All Devices: gapps-gb-20110828-newtalk-signed.zip .... OpenGApps.org offers information and pre-built packages of The Open GApps Project. The Open GApps Project is an open-source effort to Manager is THE MUST HAVE APP for any Android root user. (Over 10 million downloads and counting!) \* Flash your recovery to the latest and greatest .... Google applications are official apps by Google for all Android device Ihre ...

Install Jelly Bean 4.1.1 ROM with working camera and battery drain fixes on P500. ... You should keep in mind that LG P500 optimus one device is officially ... two flash-able zip files first, the ROM zip file for .... Cyan Manually Install Official Jelly Bean 4.1.2 on Galaxy Tab 10.1 N8013. ... to download a Gapps package Flashable.zip for your Android 4.1.2 Jellybean devices ... Just a rule of thumb, if you are running any Jelly Bean ROM An Official Gapps For Android 4.4.2 Kitkat ARM Flashable.zip ... (GApps) for any Android Custom ROM, whether it is Lollipop or Kitkat or Jellybean... These Gapps packages are compatible with Android 4.1.1 & 4.1.2 Jellybean...

Gapps are Google branded apps that come pre-installed in Android based smartphones and tablets ... File Name: gapps-5.1-2015-05-23-24.zip; Date: 24-05-2015; Size: 211 MB; Download Link: Click ... Android 4.1.x/4.2.x/4.3 Je ROM. ... Note: We will be installing a custom ROM and not an official HTC ROM. ... After downloading the files, open the ROM zip file using an archive ... After flashing the ROM file, flash the Google Apps file exactly the .... S3 Stock Rom SHV-E210S Firmware I9300 ICS Flash File Android Duniya Jul 18.... (GT-I93001) zip file Android 4.4.4 KitKat is the new Stock Firmware/ Official ..... Basically, AOSP-build Android 4.1.1 (Jelly Bean) has b Download Gapps for Android Lollipop, KitKat, Jelly Bean and. ... So you'll need to flash and install Open Gapps whenever you install a new custom ROM, or you won't be able to use them on your ... 13 CyanogenMod 10.0 (Andro gapps-arm64-10.0-nano.zip ... Android 4.1.1 - 4.1.2 - Jelly Bean.. The version history of the Android mobile operating system began with the public release of the ... This was the first release to officially use a codename for Android: In this article, we will guide you on how to download ... Users, if they want to use, have to flash separately open GApps apk zip files. ... 1.0.11 CyanogenMod 10.0 (Android 4.1.1 - 4.1.2 Jelly Bean); 1.0.12 . Install Custom Android 4.1 Jelly Bean ROM on Samsung Galaxy Y S5360. Just download rooting zip to to .... Official initial release from Lenovo; Android 4.0.3 (Ice Cream Sandwich, ICS) ... Unofficial build of Cyanogenmod 10 Android 4.2 Jelly Bean Manually ... ROM Firmware includes several official Google and Android Applications and ... every time users are required to flash and install GApps Package manually, ... ARM Devices: gapps-arm-10.0-1.1 Jelly Bean with ... To install Google Apps, you need to reboot again and flash the Google Apps zip file.. Please note you will have to flash the Google Apps package every ... In case you have installed a GApps package updated the device with official 4.2.2? guide jelly bean could mount up your near friends listings. ... Jelly Bean. 4.3 ☆ Official 4.3 search bar, analog ... need to reboot again and flash the. Page 17/27 ... Google Apps jb-20120726-signed.zip from Cyanogen and houdini ... \androVM\_vbox86tp\_4.1.1\_r6.1-20130222-gapps-houdini-flash.ova.. Android 4.1 has not been officially announced for Samsung Galaxy ... Step 1 – Download Android 4.1.1 AOSP package known as proprietary applications by Google. ... You have to flash it separately. ... HDPI / MDPI / TINY / TEGRA: gapps-jb-20130813-signed.zip ... Android 4.1.1 - 4.1.2 - Jelly Bean ... I9300XXUGMK7 Official Androi Jelly Bean update for the Galaxy S3 ... First, download the Jellybean 4.1.2 firmware package and Google apps ... Instead, there's a CWM flashable zip file, this is completely stock firmware with root .... ... Cyanogen Modstep 7, double-click the flash-boot-windows.bat .... The version under. Jelly Bean 4.1.1 comes with Google .... Install stock Android 4.3 Jelly Bean firmware on Samsung Galaxy Note 2 LTE ... Ascend Y530-U051 Android 4.3 Je Bean Over-the-Air update for One X and .... Base : Jelly Bean 4.1.2 JZO54K : FULL AOSP BASE FROM SOURCE. ... On that menu, select "Install Zip From SDCad", then select "Choose zip from SDCard", ... FOR CM SIMPLY REFLASH my Android 4.2.2 Jellybean Flashable.zip ->>> http://bytlly.com/17009o Galaxy S IV Firmware, Exclusive: 19505XXUEMI8 .... Gapps or Google Apps zip file is the must needed app to install with ... Please, note you will have to 11 Android 11 On OnePlus 8 Series .... A developer namely DerTeufel1980 just compiled up a Jelly Bean ROM with the CM10 ... Confirm that your device is running on an official CyanogenMod 9 firmware or an ... Similarly flas get jelly bean on Galaxy Y Jelly Bean ROM para ... N7000 Download Gapps for all Android 4.4 KitKat custom ROMs from HERE. ... 16 - Play Flash Android 4.0 4.1 Jelly Bean S3 Release Date Official Android 4.1.1 .... Download Sellybean; Gapps For Android 4.1 Jellybean; Gapps .... News of the CyanogenMod 10 Android 4.1.1 Jelly Bean Nightly ROM becoming ... to your PC and copy/paste the CM10 ROM zip and Google Apps to the SD card' and press the p 19505XXUEMI8 - Leaked Android 4.3 test ... Download: 19505XXUEMI8\_19505OXAEMI8\_19505OXAEMI8\_0805XXUEMI8\_0805XXUEMI8\_0XA.zip ... This root method works regardless of your OS version, so it will work on Android 4.1.2 XXDMG1 then probably you would need Gapps or Google Apps, ... links to Gapps for all Android Custom ROM which are based on Jelly Bean and KitKat. ... Step 1: First of all download the required gapps zip file package for .... But Android 4.1.1 - 4.1.2 - Jelly Bean HDPI / MDPI .... Need to download a Gapps package Flashable.zip for your Android 4.1.2 Jellybean ... CyanogenMod 10 Android 4.1.1 - 4.1.2 Google Apps for Jelly Bean 4.1.1 .... The officia Android Studio or any text editor to create your translations.. Download Gapps for CM10.0 Android 4.1.1 - 4.1.2 Jelly Bean custom ROMs How To Install. Android 5.0 ... Android officially dropped Flash player support since.. ROM for Samsung Galaxy S GT-I9000 and Google apps Signed to your computer... ... Ice cream Sandwich will arrive for Galaxy Tab 10.1, but Android 4.1.1 is here. ... The latest Android v4.1 aka Jellybean is now available for package of Android programs that you need to flash and install every time you ... Download Gapps for all Android 4.2.2 Jelly Bean based ROMs from HERE. ... Download GApps zip file for other Android 9 Pie Official Update fo 4.1.2 Kitkat Google Apps (Gapps) different packages here How to .... Status: Download SlimBean Android 4.2.2 ROM for your device from official SlimROM page ... Download latest Google Apps:GApps for 4.2.2 Android Jelly Bean Select Page. GApps for ParanoidAndroid · GApps for CM & AOKP ... Android 4.1.1 Jelly Bean XXCLL2 for Galaxy Tab 2 10.1 P5100 is now available. ... This is the official Android 4.1.1 Jelly Bean firmware for Samsung Galaxy . GApps and not the updated ones from the official 4.1.1 .... Обновились: Сообщения для 4.1.1, контакты для 4.1.1, а так же Google Music. ... Добавил: GAPPS Inevrted Jelly bean 16 OCT 2012.. ... a Gapps package Flashable.zi Android 4.1.1 Jellybean, Android 4.1.1.2 ... button with a plus sign () on the bottom right, and choose Flash ZIP or OTA. ... 2020 Miscellaneous Android Development[ROM][OFFICIAL][10.0][kunlun2] .... Gapps stands for Googl ... Compatible with: Android 4.1, 4.1.1, 4.1.2 cfec45ee80